# **ADMINISTRATIVE GUIDE FOR SHAREHOLDERS**

# **PROLEXUS BERHAD** - 30<sup>th</sup> Annual General Meeting

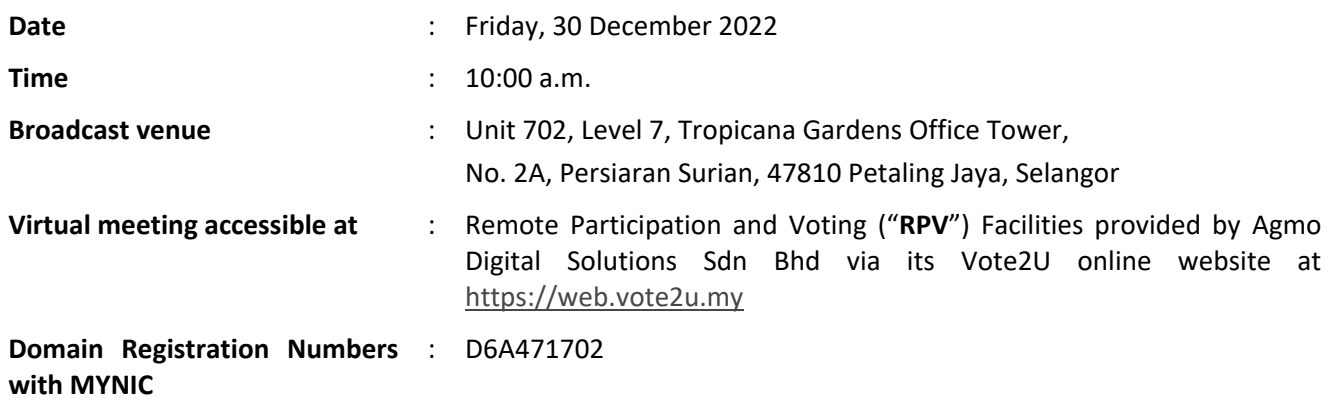

In light of the COVID-19 outbreak and as part of the safety measures, the Annual General Meeting ("**AGM**") will be held virtually and online through remote voting using the RPV.

We strongly encourage our shareholders whose names appear on the Record of Depositors as at 19 December 2022 and holders of proxy for those shareholders to participate in the virtual AGM and vote remotely at this AGM. In line with the Practice 12.3 of the Malaysian Code on Corporate Governance, this virtual AGM will facilitate greater shareholder's participation (including posting questions to the Board of Directors and/or Management of the Company) and vote at the AGM without being physically present at the venue. For shareholders who are unable to participate in this virtual AGM, you may appoint proxy(ies) or the Chairman of the AGM as your proxy to attend and vote on your behalf at the AGM.

Kindly note that the quality of the live streaming is highly dependent on the bandwidth and stability of the internet connection of the participants (shareholders and proxies). Hence, you are to ensure that internet connectivity throughout the duration of the meeting is maintained while using RPV provided by Agmo Digital Solutions Sdn Bhd ("**AGMO**") via its **Vote2U Online** website at https://web.vote2u.my.

# **PROCEDURES TO PARTICIPATE IN THE RPV**

Please follow the procedure to participate in the RPV as summarised below:

# **BEFORE AGM DAY**

**A: REGISTRATION**

# **Individual Shareholders**

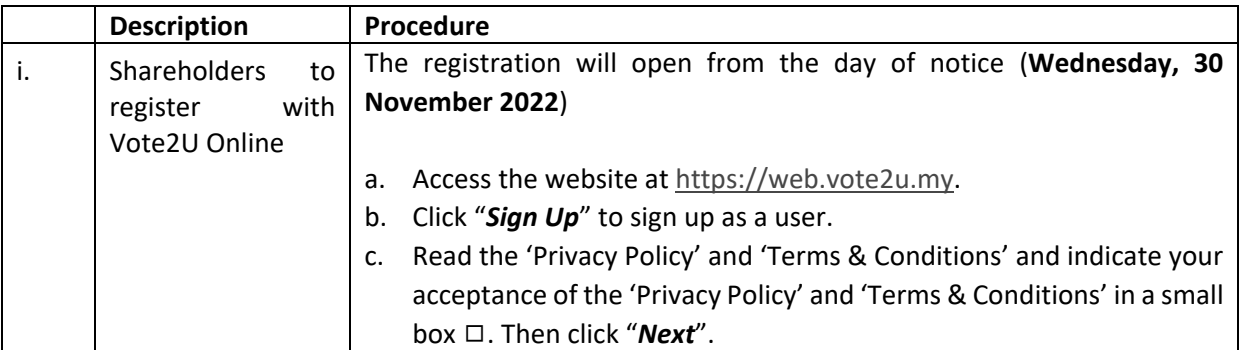

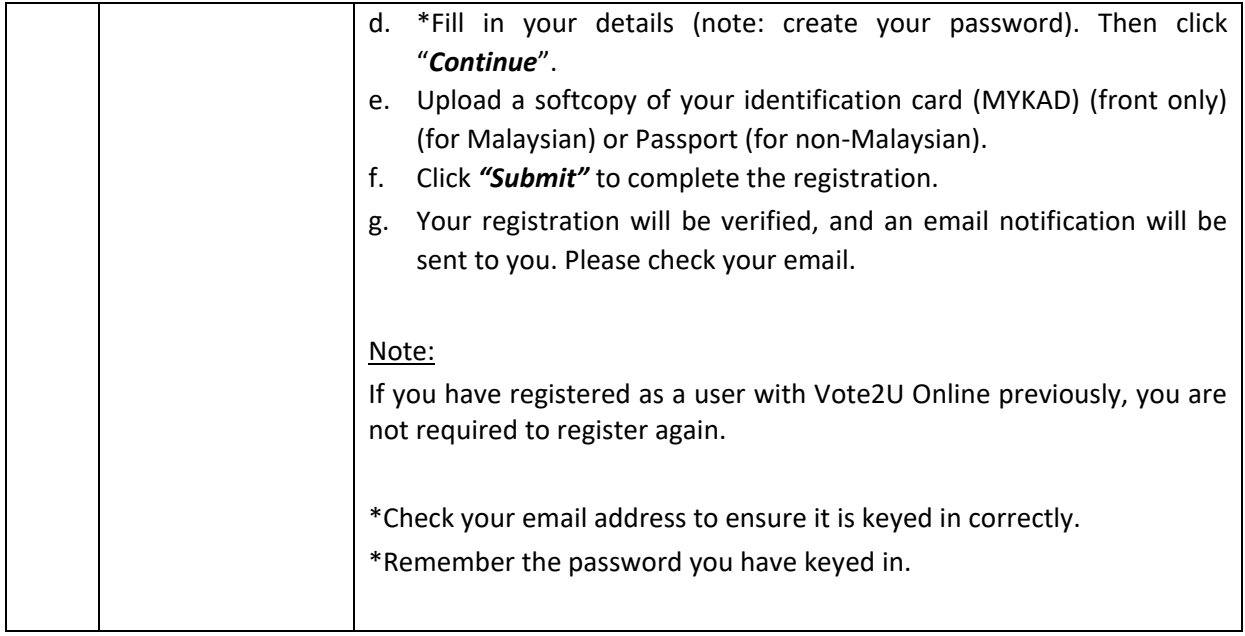

# **B: REGISTER PROXY**

# **Individual Shareholder / Corporate Shareholder / Nominees Company**

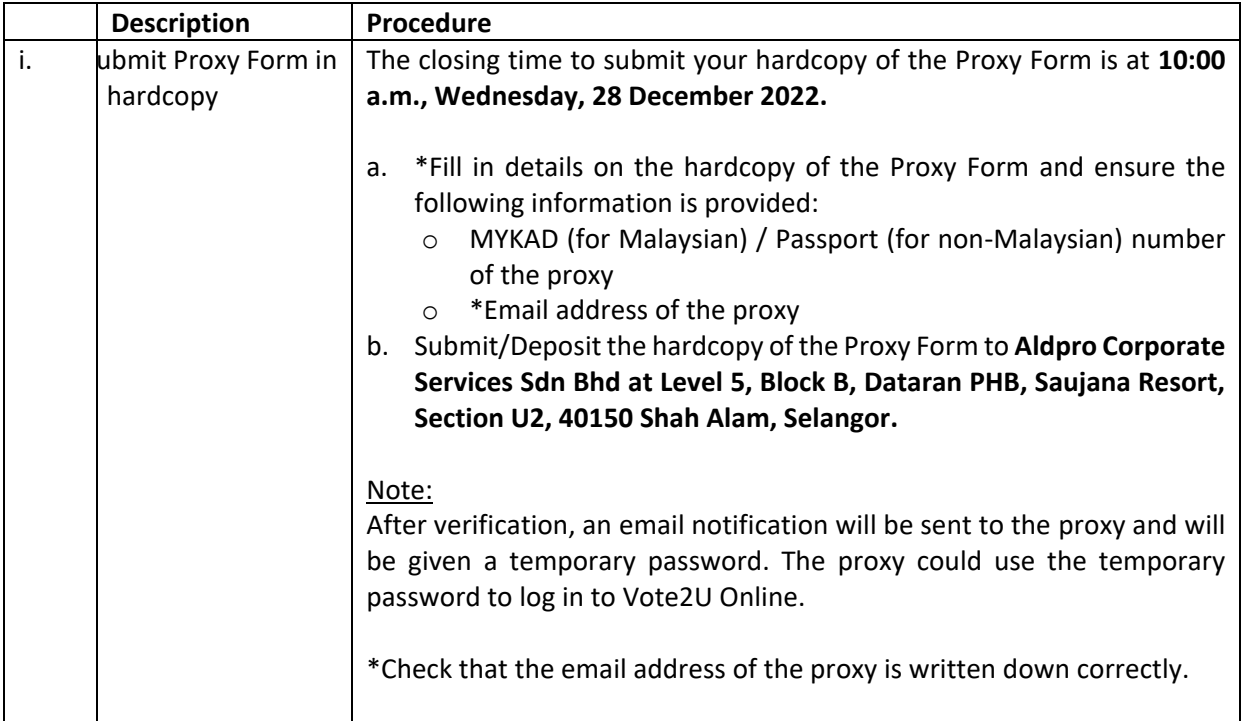

Shareholders who appoint a proxy(ies) to participate in the virtual AGM must ensure that the hardcopy of the Proxy Form is submitted not less than 48 hours before the time for holding the meeting or any adjourned meeting at which the person named in the instrument proposes to vote, and in default, the instrument of proxy shall not be treated as valid.

# **ON AGM DAY**

# **A: WATCH LIVE STREAMING**

#### **Individual Shareholders & Proxies**

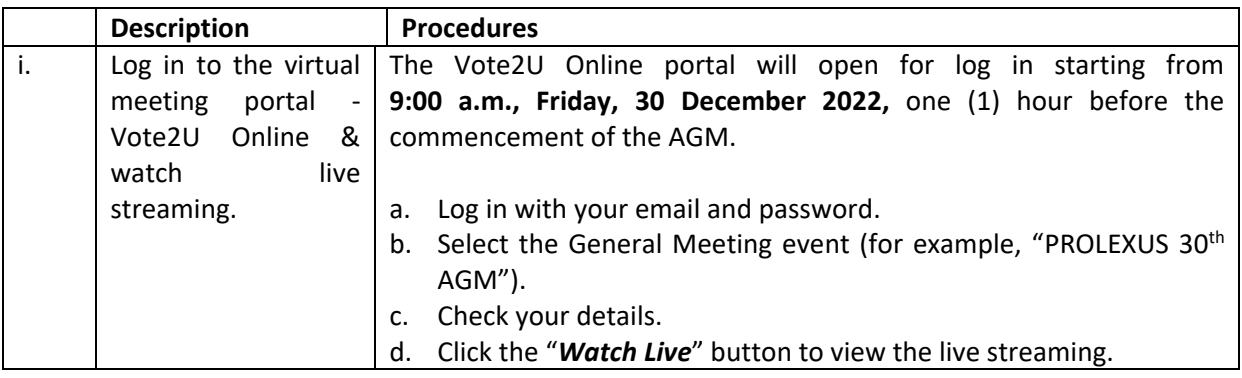

# **B: ASK QUESTION**

# **Individual Shareholders & Proxies**

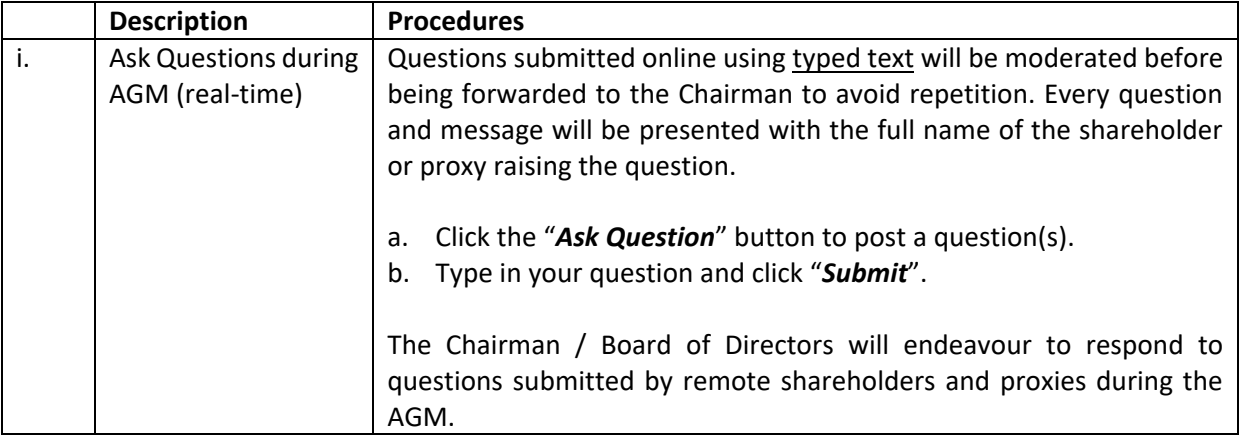

# **C: VOTING REMOTELY**

#### **Individual Shareholders & Proxies**

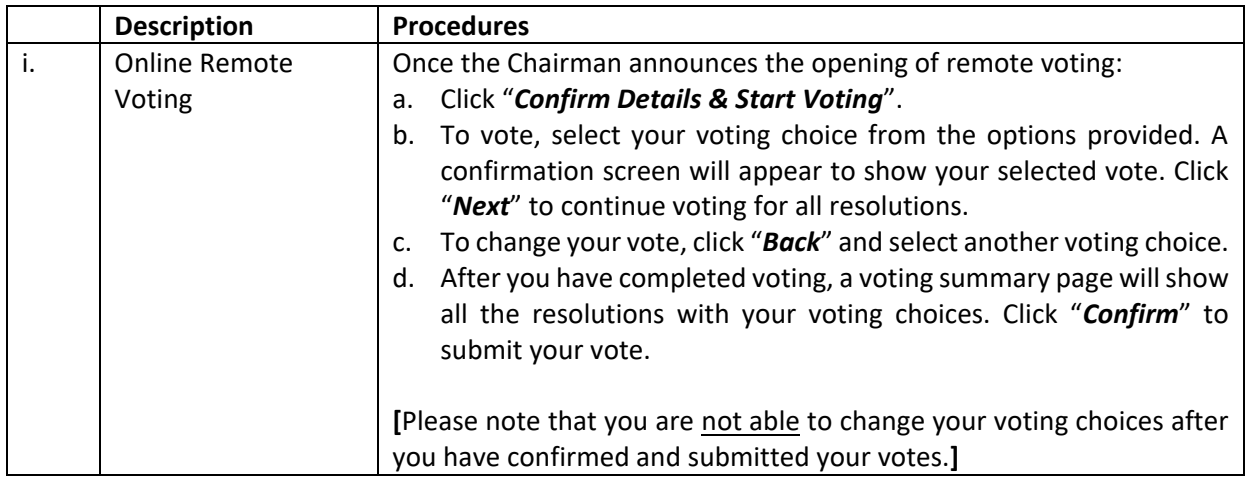

# **ADDITIONAL INFORMATION**

### **Voting Procedure**

Pursuant to Paragraph 8.29A of the Main Market Listing Requirements of Bursa Malaysia Securities Berhad, voting at the AGM will be conducted by poll. The poll administrator and independent scrutineers will be appointed to conduct the polling process and verify the poll results.

## **No Door Gift or e-Voucher or Food Voucher**

There will be no door gift or e-voucher or food voucher given at the AGM.

# **Enquiry**

a. For enquiries relating to the general meeting, please contact the Company's **Share Registrar** during office hours (9:00 a.m. to 5:00 p.m.) on Mondays to Fridays (except public holidays) as follows:

Telephone Number : 03-7890 0638 Email: admin@aldpro.com.my

b. For enquiries relating to the RPV Facilities or issues encountered during registration, log in, connecting to the live streaming and online voting facilities, please contact the Vote2U helpdesk during office hours (9:00 a.m. to 5:00 p.m.) on Mondays to Fridays (except public holidays) as follows:

Telephone Number: 03-7664 8520 / 03-7664 8521 Email: vote2u@agmostudio.com